МИНИСТЕРСТВО ПРОФЕССИОНАЛЬНОГО ОБРАЗОВАНИЯ И ЗАНЯТОСТИ НАСЕЛЕНИЯ ПРИМОРСКОГО КРАЯ

# КРАЕВОЕ ГОСУДАРСТВЕННОЕ БЮДЖЕТНОЕ ПРОФЕССИОНАЛЬНОЕ ОБРАЗОВАТЕЛЬНОЕ УЧРЕЖДЕНИЕ «КОЛЛЕДЖ МАШИНОСТРОЕНИЯ И ТРАНСПОРТА» (KTE HOY «KMT»)

СОГЛАСОВАНО Председатель МК специальных дисциплин К.В. Луцковская  $\bigcap G$  2022 г.  $\kappa$  /5 »

**УТВЕРЖДАЮ** Зам./директора по УПР И.В. Журавлева 2022 г.

### РАБОЧАЯ ПРОГРАММА

Дисциплина: ОП.01 Основы инженерной графики

Профессия: 15.01.05 Сварщик (ручной и частично механизированной сварки (наплавки).

Преподаватель: В.В. Шляхова

Владивосток 2022

# **СОДЕРЖАНИЕ**

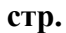

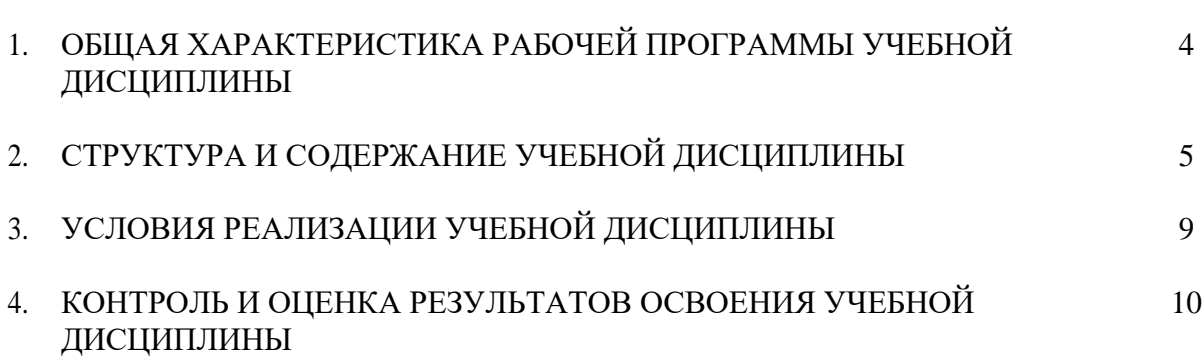

# **1. Паспорт рабочей программы учебной дисциплины**

### **ОП. 01 « Основы инженерной графики»**

## **1.1. Место дисциплины в структуре основной профессиональной образовательной**

**программы:** дисциплина входит в общепрофессиональный цикл (ОП.00) Учебная дисциплина ОП.01 «Основы инженерной графики» является обязательной частью общепрофессионального цикла основной образовательной программы в соответствии с ФГОС СПО по профессии 15.01.05 Сварщик (ручной и частично механизированной

сварки (наплавки).

Учебная дисциплина «Основы инженерной графики» наряду с учебными дисциплинами общепрофессионального цикла обеспечивает формирование общих и профессиональных компетенций для дальнейшего освоения профессиональных модулей.

Рабочая программа составлена для использования по очной форме обучения. **1.2. Цели и задачи учебной дисциплины – требования к результатам освоения учебной дисциплины:**

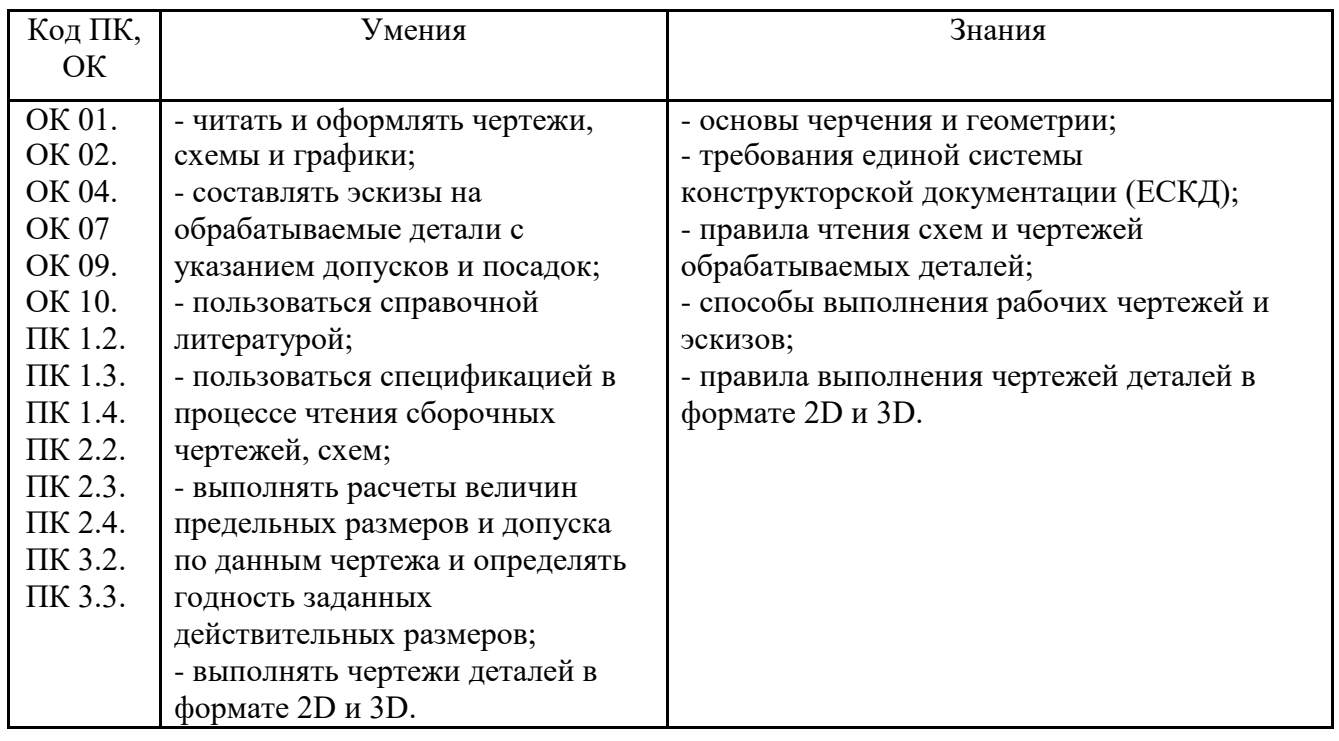

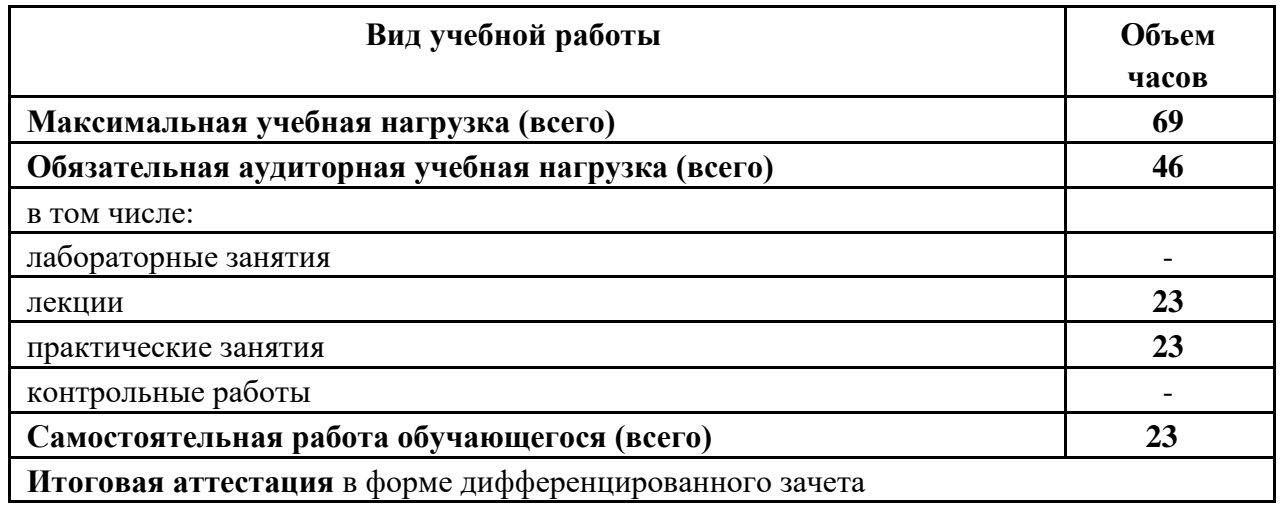

# 2.2Тематический план и содержание учебной дисциплины

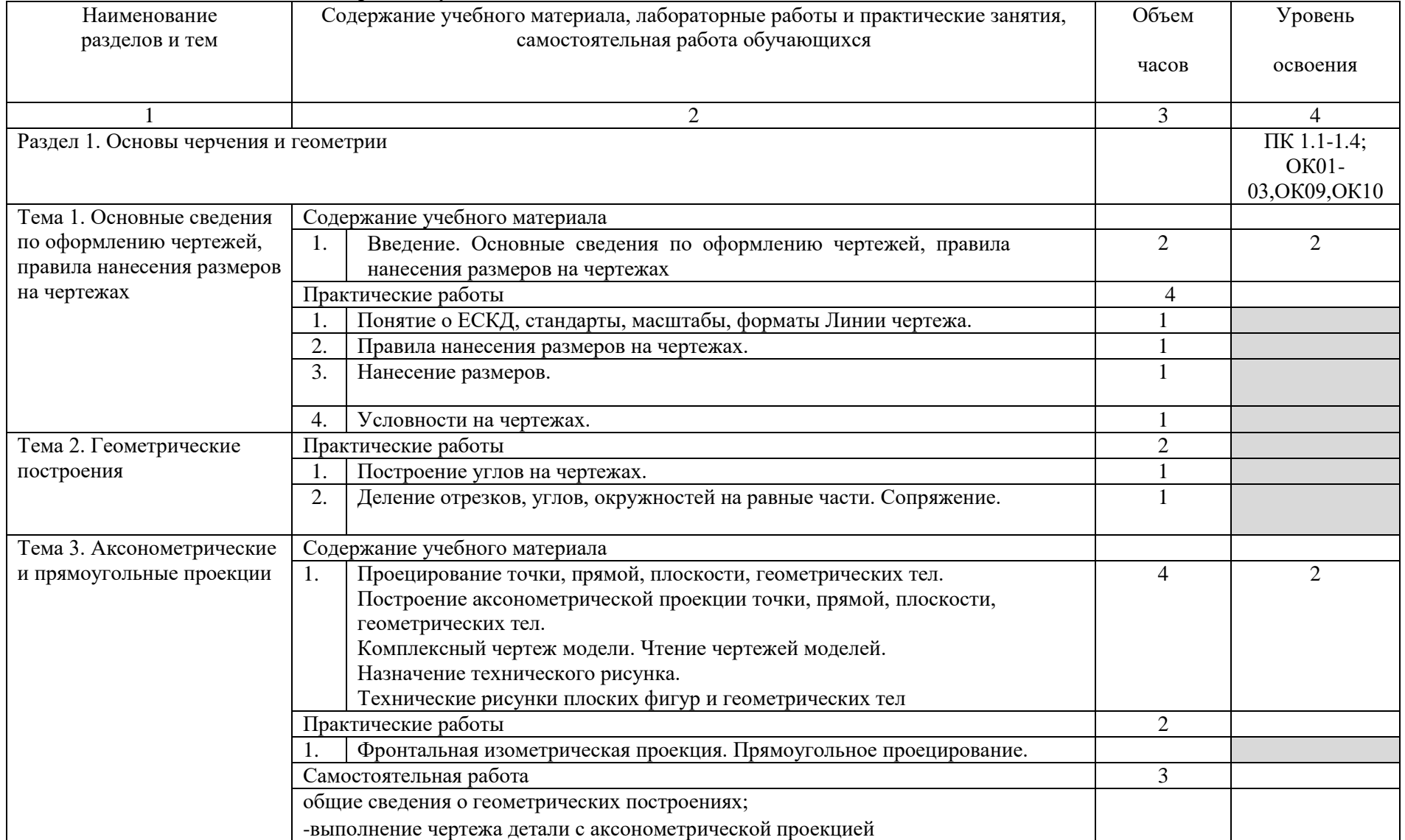

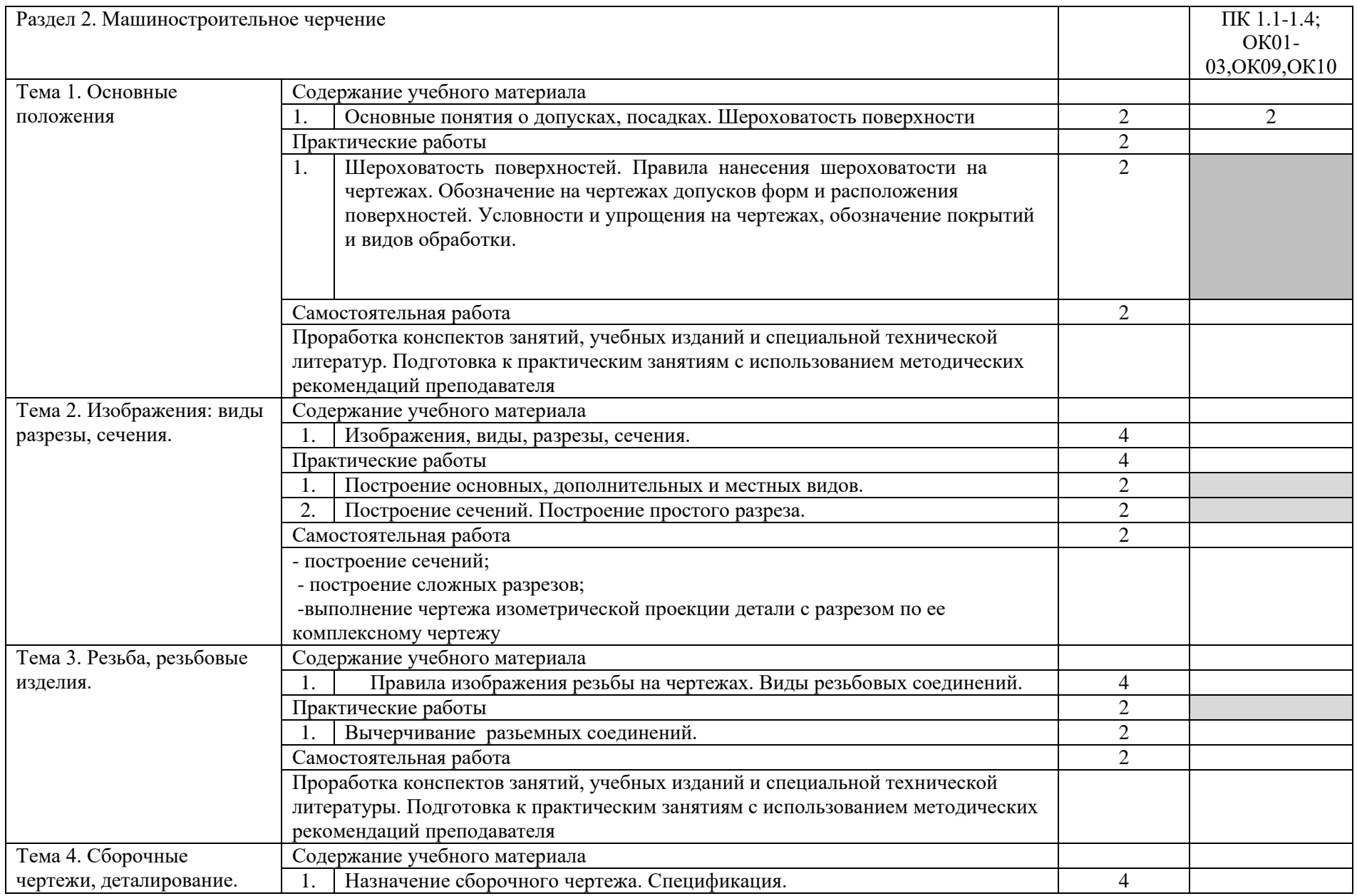

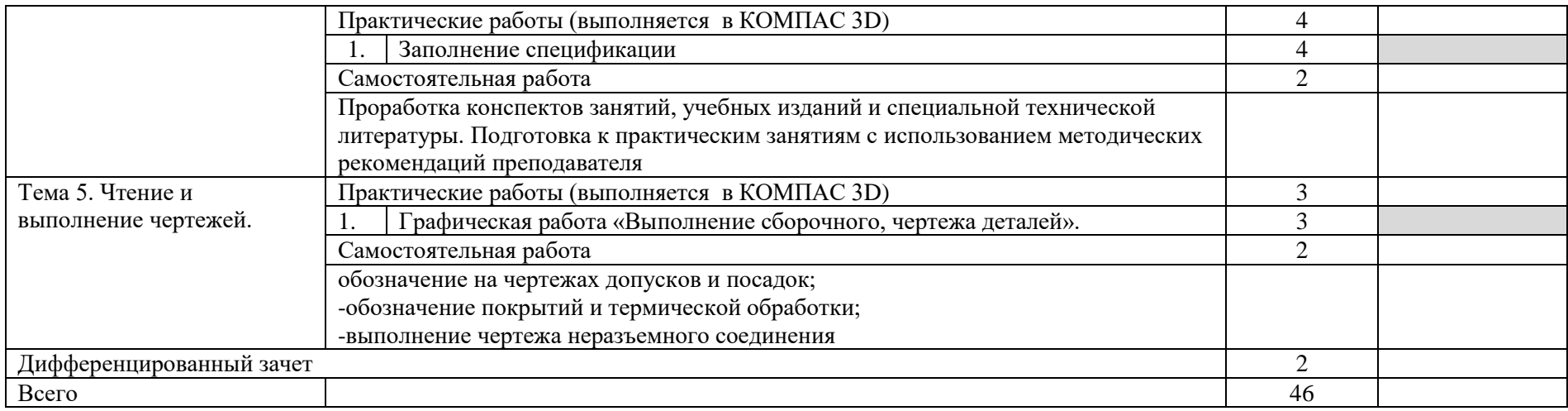

# **3.УСЛОВИЯ РЕАЛИЗАЦИИ УЧЕБНОЙ ДИСЦИПЛИНЫ**

### **3.1. Для реализации программы учебной дисциплины предусмотрены следующие специальные помещения:**

Кабинет инженерной графики, технической графики, технического черчения.

Комплект учебной мебели (ученические столы, стулья, стол преподавателя, стул преподавателя,

шкафы для документов, школьная доска);

комплект линеек и угольников;

проектор;

экран настенный;

ноутбук.

Лаборатория информационных технологий в профессиональной деятельности.

Комплект учебной мебели (ученические столы, стулья, стол преподавателя, стул преподавателя);

комплект компьютерных столов;

комплект кресел;

комплект компьютеров;

комплект программного обеспечения (T-Flex,

Компас-3D); ПО Win Pro и Office Home and Business;

комплект DVD- диски с обучающими программами;

комплект плакатов;

проектор;

МФУ;

интерактивная доска.

#### **3.2. Информационное обеспечение реализации программы Основные источники:**

1. Бродский А.М., Фазлулин Э.М. Техническая графика (металлообработка)/ - М.: Академия,

2016. - Электронный ресурс: ЭБС Академия. http://www.academiamoscow.ru/reader/?id=38895

#### **Дополнительные источники:**

1. Бродский А.М. Фазлулин Э.М. Техническая графика (металлообработка). - М.: Академия,

2013. - Электронный ресурс: ЭБС Академия. http://www.academiamoscow.ru/reader/?id=38895

- 2. Павлова А. А., Корзинова Е. И Основы черчения, М.: Академия, 2014. Электронный ресурс: ЭБС Академия. - http://www.academia-moscow.ru/reader/?id=81442
- 3. Бродский А.М., Фазлулин Э.М. Халдинов В.А Черчение (металлообработка). М.: Академия,

2016. - Электронный ресурс: ЭБС Академия. http://www.academiamoscow.ru/reader/?id=165151.

#### **Рекомендуемые источники:**

1. Самоучитель по созданию чертежей [Электронный ресурс] форма доступа/book/export/html/9203; свободный

2. Разработка чертежей: правила их выполнения [Электронный ресурс] форма доступа

/3/inggrafika-cherchenie/GOST.htm; свободный

3. Правила *выполнения сборочных чертежей деталей* [Электронный ресурс] форма доступа

/book\_enjener\_graf.html; свободный

4. Получение рабочих чертежей деталей [Электронный ресурс] форма доступа /.; свободный.

### **4. КОНТРОЛЬ И ОЦЕНКА РЕЗУЛЬТАТОВ ОСВОЕНИЯ УЧЕБНОЙ ДИСЦИПЛИНЫ**

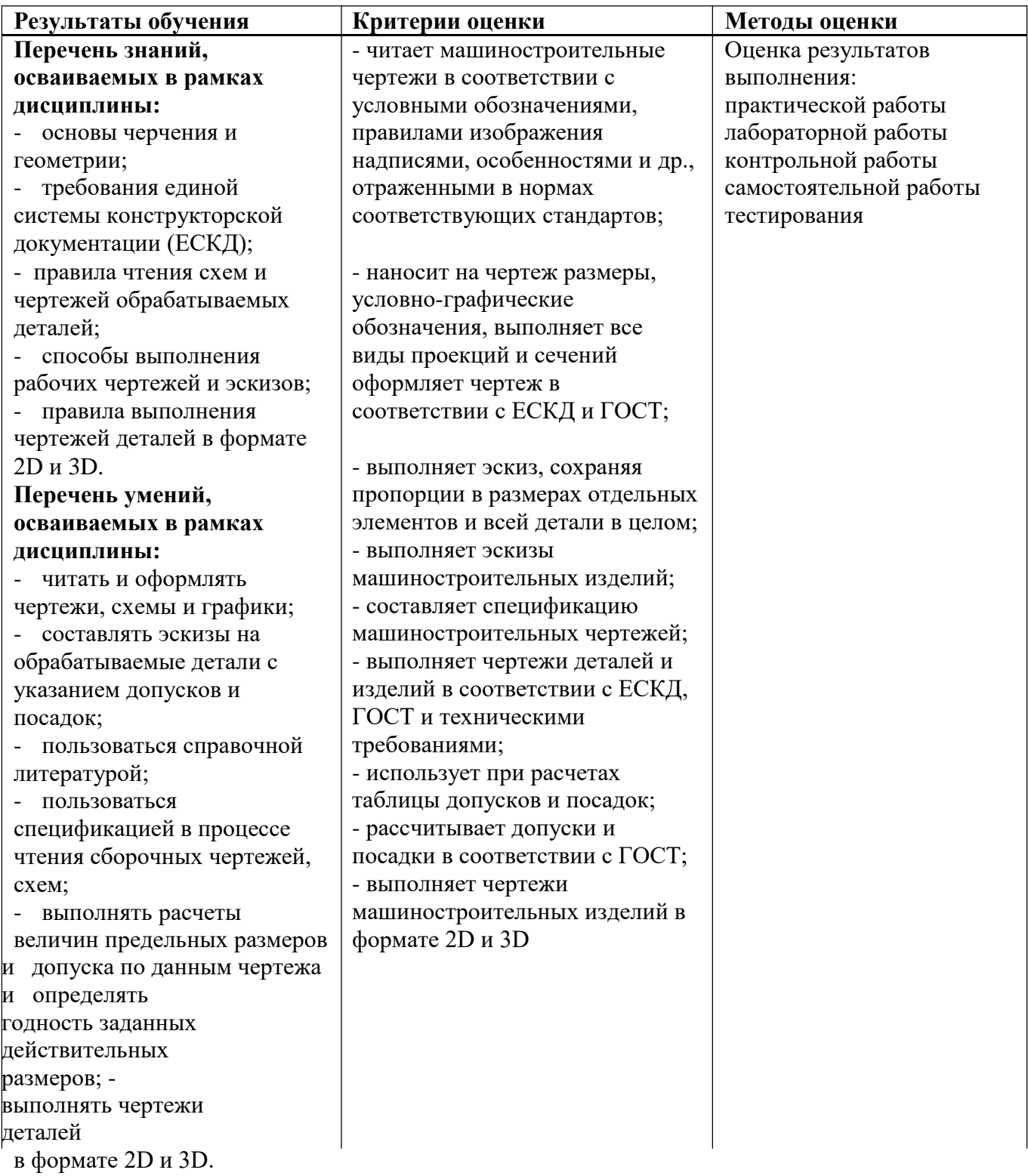